# KsztaBtowanie warstwy wierzchniej wyrobów medycznych

### Informacje ogólne

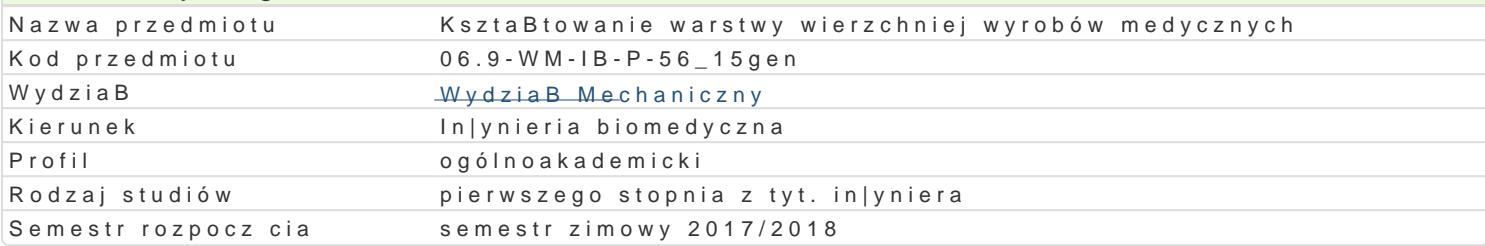

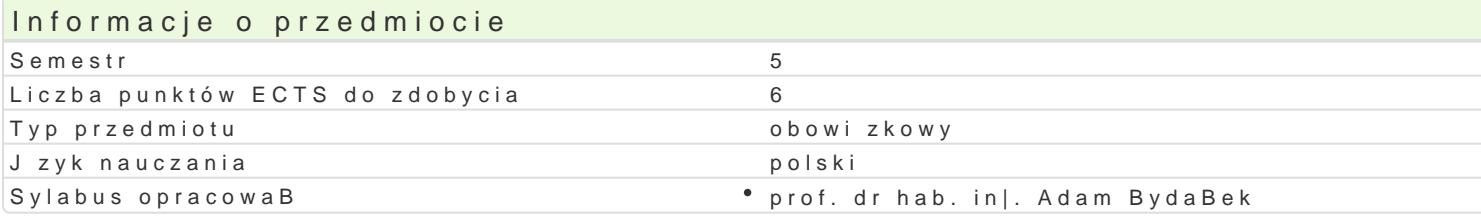

# Formy zaj

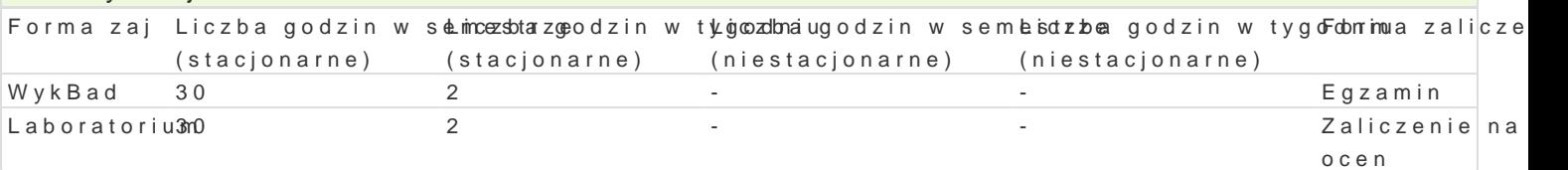

# Cel przedmiotu

Celem przedmiotu jest zapoznanie si za rol warstwy wierzchniej oraz sposobami jej ksztaBtowania

#### Wymagania wstpne

Podstawowe wiadomo[ci z materiaBoznawstwa i z technik wytwarzania

## Zakres tematyczny

1. Charakterystyka powierzchni materiaBu (poj cie powierzchni materiaBu, znaczenie powierzchni, po

2. Warstwa wierzchnia (poj cie i budowa warstwy wierzchniej, parametry warstwy wierzchniej, fizyko wierzchnie: absorpcja, adsorpcja, rozpuszczalno[, dyfuzja, adhezja, kataliza) - 4h

3. Eksploatacyjne wBa[ciwo[ci warstwy wierzchniej ( trybologiczne, wytrzymaBo[ciowe, antykorozyjne

4. PowBoka (poj cie i budowa powBoki, parametry powBoki, rodzaje powBok, przeznaczenie powBok,

5. Zaawansowane technologie in|ynierii powierzchni (ksztaBtowanie wBa[ciwo[ci powierzchni metodar jonów, funkcjonalizacja powierzchni, metody PVD i CVD, utwardzanie powierzchniowe, domieszkowan

6. Praktyczne przykBady wykorzystania metod in|ynierii warstyw wierzchniej w zastosowaniach in|yni

#### Metody ksztaBcenia

wykBad, zajcia typu seminaryjnego, laboratorium

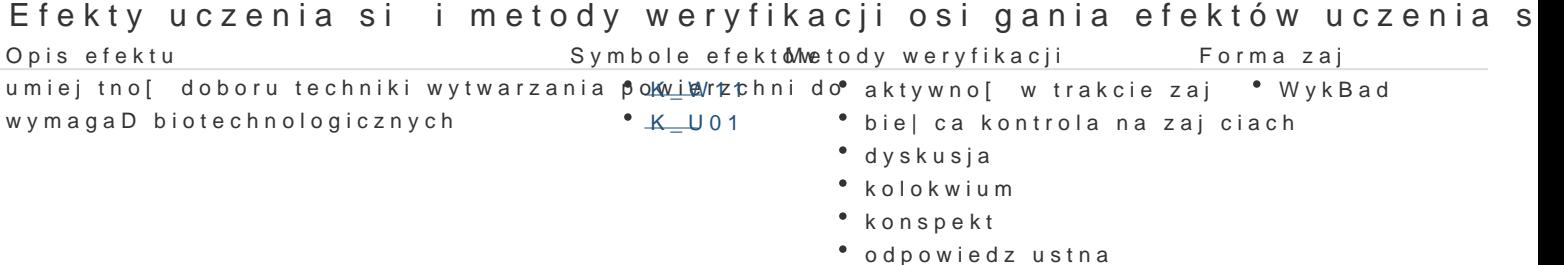

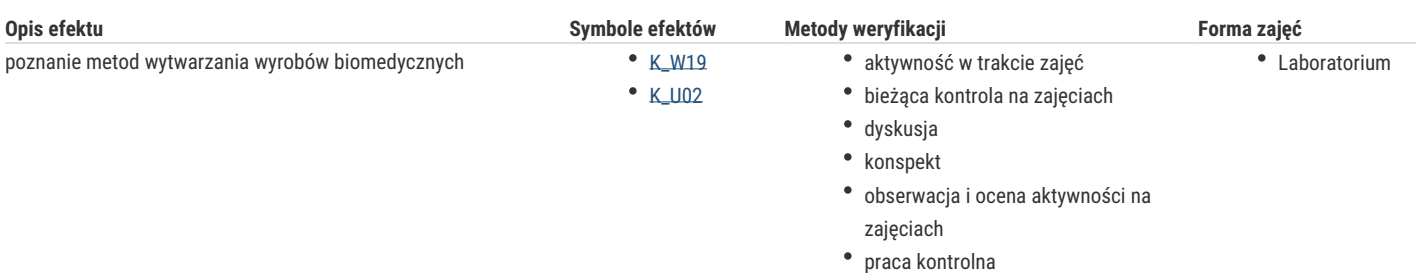

- sprawdzian
- zaliczenie ustne, opisowe, testowe i

inne

## Warunki zaliczenia

Efekt 1. Egzamin pisemny/ustny, wykład

Efekt 2. Zaliczenie, laboratorium

60% egzamin, 40% laboratorium

## Literatura podstawowa

- Inżynieria powierzchni metali, T. Burakowski, T. Wierzchoń, WNT
- Inżynieria warstwy wierzchniej, P. Kula, Wydawnictwo Politechniki Łódzkiej
- Kształtowanie technologicznej i eksploatacyjnej warstwy wierzchniej części maszyn, S. Legutko, S. Nosol, PAN, Poznań

# Literatura uzupełniająca

*Metaloznawstwo*, K. Przybyłowicz, Wydawnictwa Naukowo-Techniczne, Warszawa 2003.

Ćwiczenia laboratoryjne z metaloznawstwa, Praca zbiorowa po redakcją Z. Bojara, WAT, Warszawa 1996.

Polska Norma PN - ISO 6507-1 "Pomiar twardości sposobem Vickersa

# Uwagi

Uwagi do sposobu rozliczenia:

- Wykłady - notatki, preferowana obecność na wykładach, aktywność w trakcie zajęć, zdanie egzaminu

- Laboratorium - obecność na zajęciach. pozytywna ocena z krótkiego sprawdzianu z teoretycznej wiedzy przeprowadzonego na początku ćwiczeń lab.. pozytywna ocena za wykonane sprawozdania z realizacji zajęd laboratoryjnych

Zmodyfikowane przez dr inż. Daniel Dębowski (ostatnia modyfikacja: 05-05-2017 13:05)

Wygenerowano automatycznie z systemu SylabUZ